## *Измерение коэффициента трения скольжения с помощью компьютерной модели*

*\**

## *Повторяем информатику:*

- *● Что такое модель?*
- *● Какие виды моделей вам известны?*
- *● Какие виды компьютерных моделей вы можете перечислить?*
- *● Что общего и в чём различие понятий «математическая модель» и «компьютерная математическая модель»?*
	- *● Как вы думаете, в каких случаях компьютерный эксперимент предпочитают лабораторному?*

## *\* Измерение коэффициента трения скольжения с помощью компьютерной модели*

- *Повторяем физику:*
- *● Что такое сила трения?*
- *● Какие виды силы трения вы знаете?*
- *● В чём заключается причина силы трения, какова её природа ?*
- *● От чего зависит величина силы трения?*
- **Зависит ли она от формы и площади соприкасающихся** *поверхностей?*
	- *● По какой формуле рассчитывается модуль силы трения скольжения?*
	- *● Что такое коэффициент трения? От чего он зависит?*

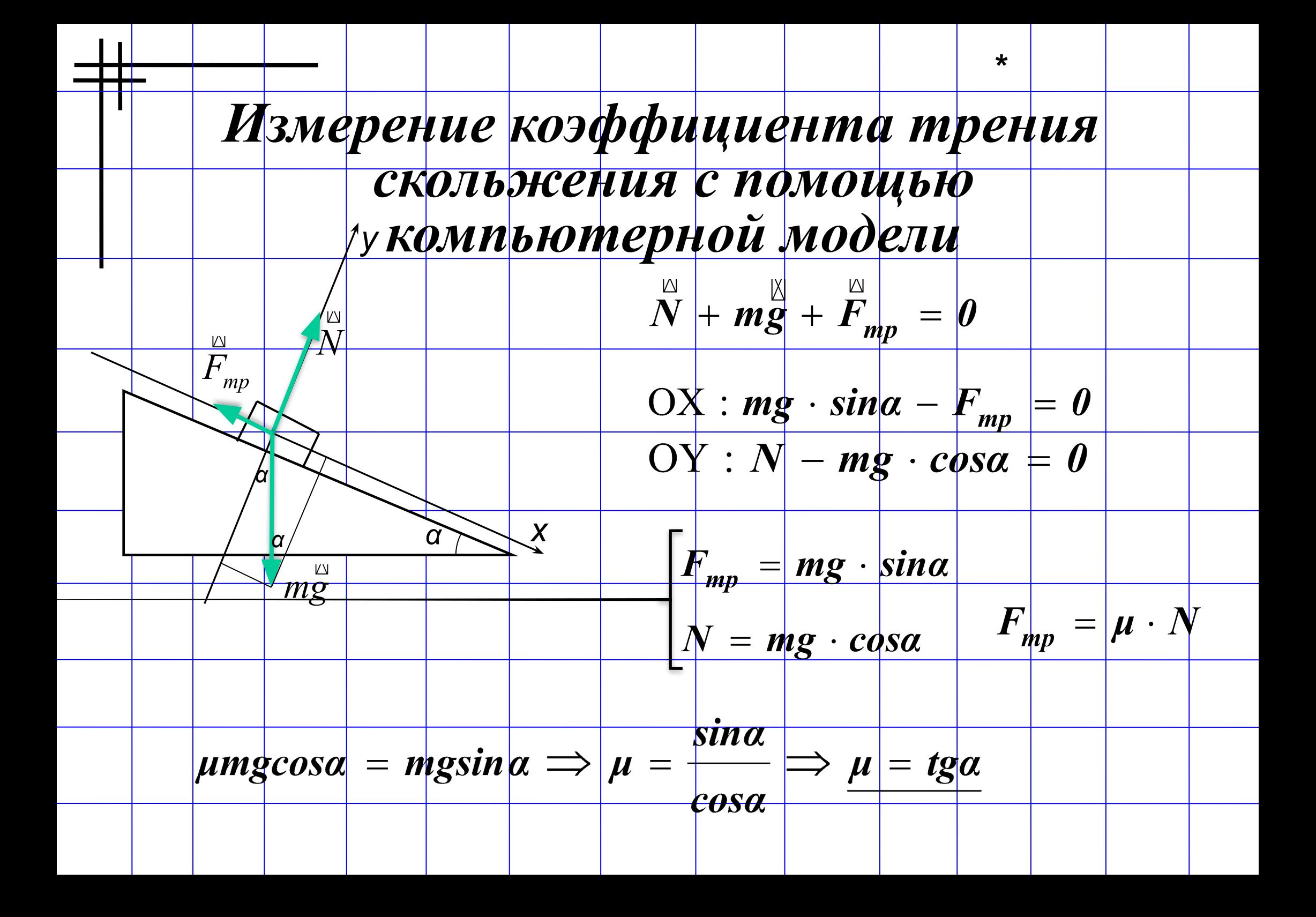

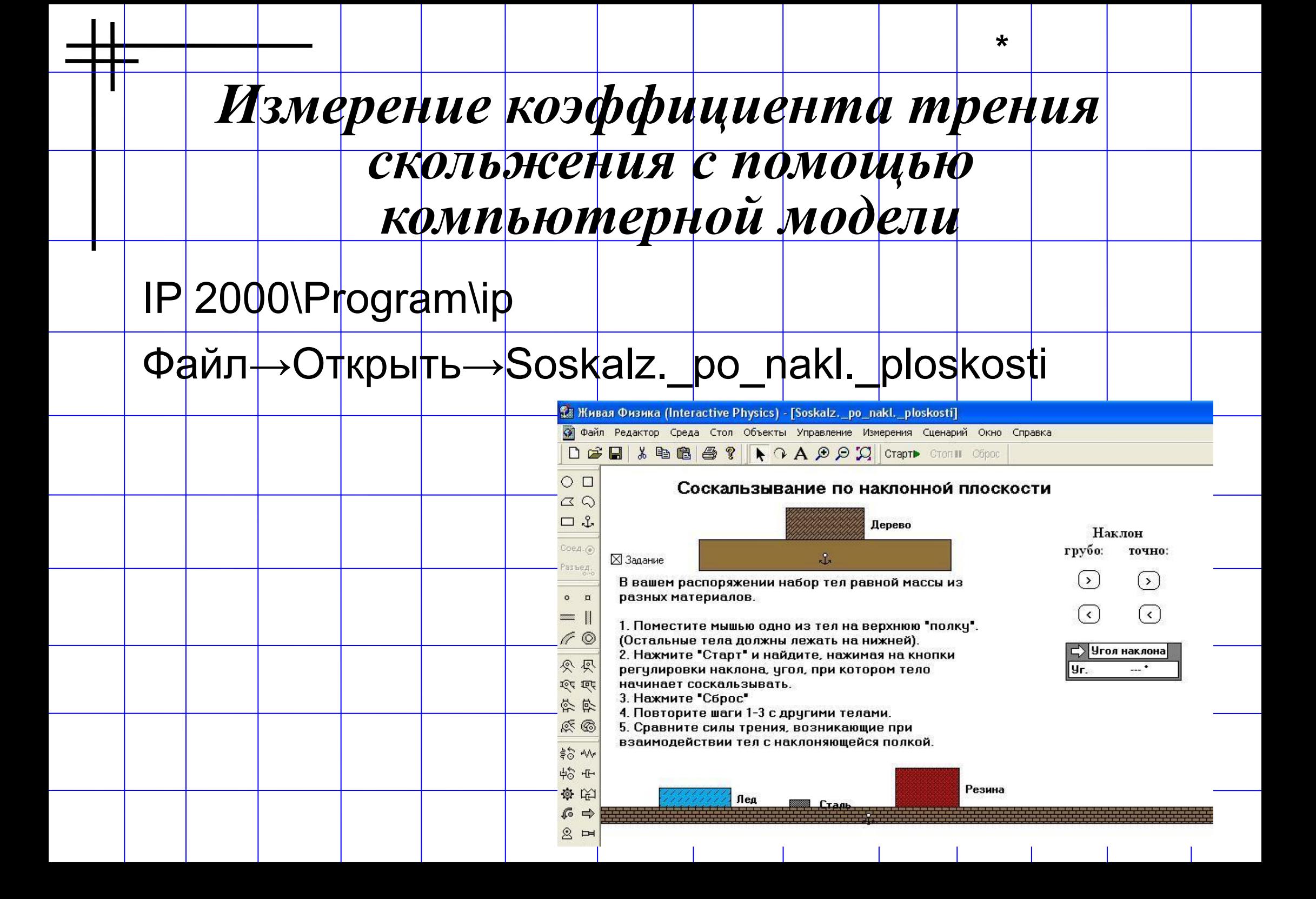

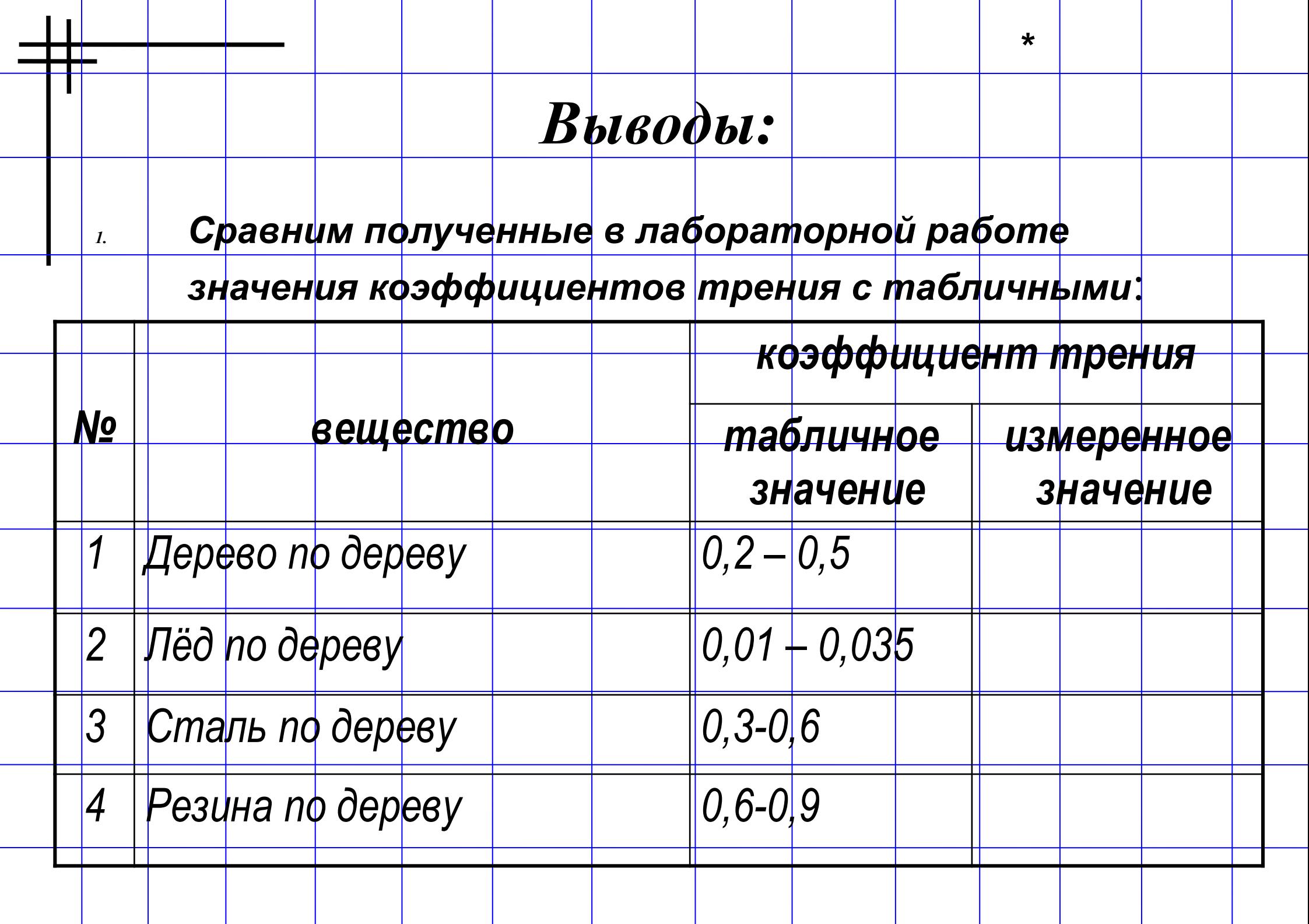

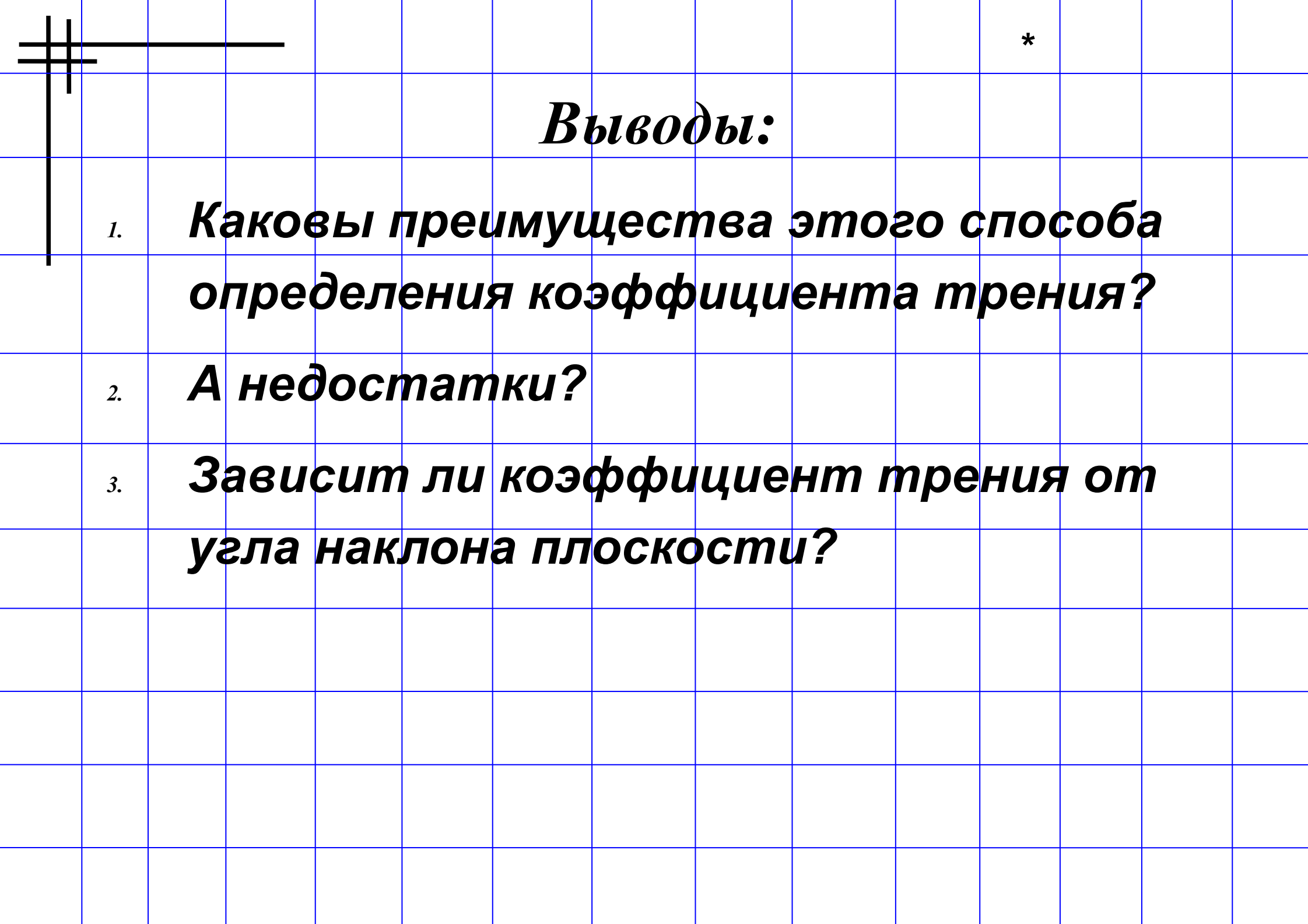

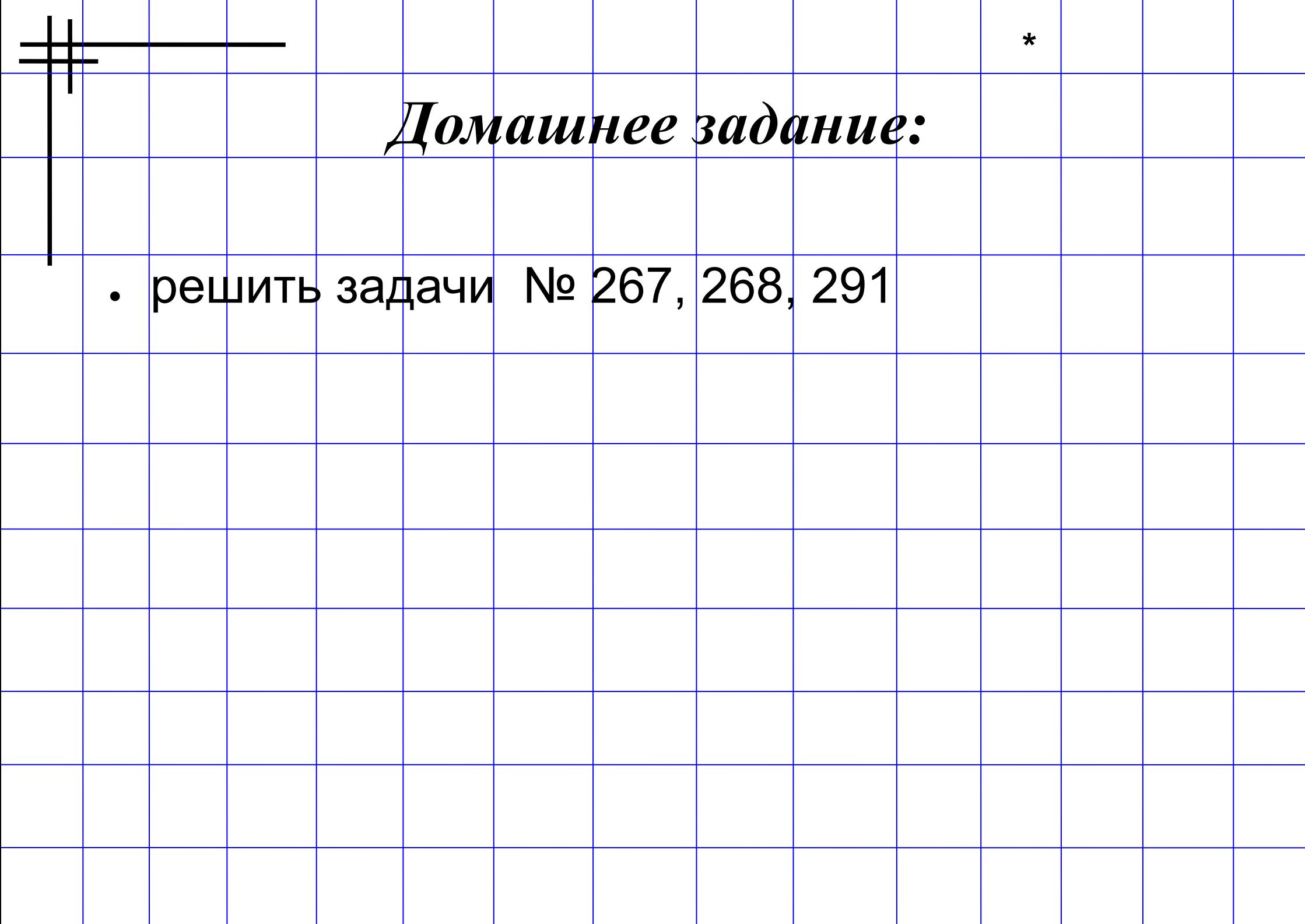